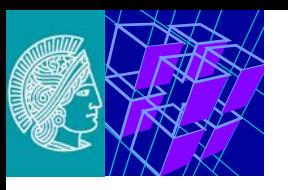

# **Communication Networks II Network Applications - Online Services**

#### Prof. Dr.-Ing. **Ralf Steinmetz**

*TU Darmstadt - Technische Universität Darmstadt, Dept. of Electrical Engineering and Information Technology, Dept. of Computer Science KOM - Multimedia Communications LabMerckstr. 25, D-64283 Darmstadt, Germany, Ralf.Steinmetz@KOM.tu-darmstadt.de Tel.+49 6151 166151, Fax. +49 6151 166152*

*httc - Hessian Telemedia Technology Competence-Center e.V Merckstr. 25, D-64283 Darmstadt, Ralf.Steinmetz@httc.de*

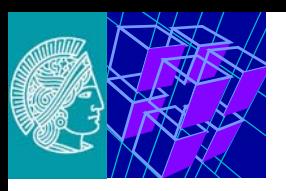

# **Scope**

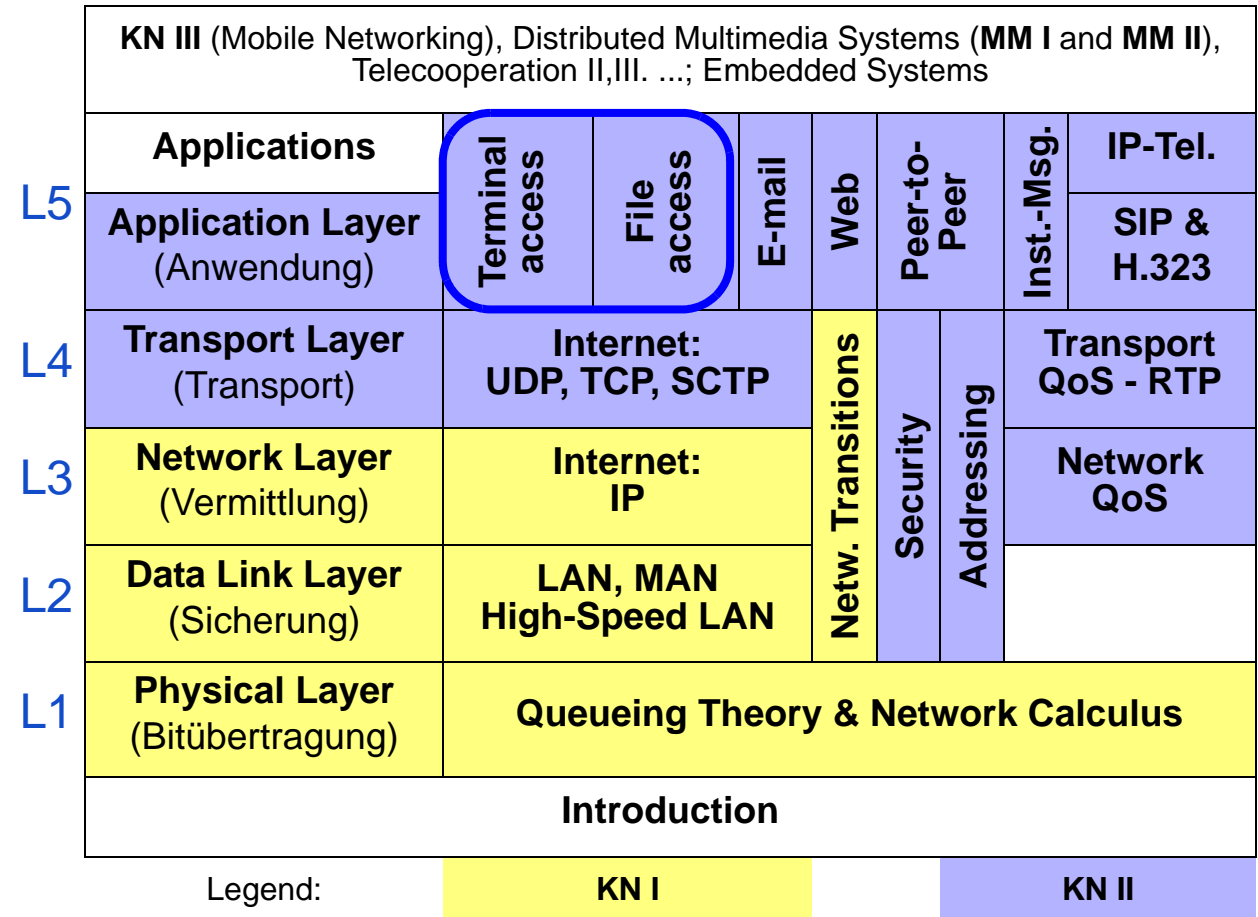

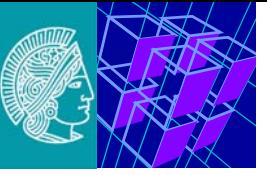

**[1. Remote Login: Telnet](#page-3-0)**

- **[2. Data Transfer File Transfer Protocol \(ftp\)](#page-5-0)**
	- **[2.1 Example of an ftp Session \(User's Perspective\)](#page-9-0)**
	- **[2.2 Example for ftp Commands \(System's Perspective\)](#page-12-0)**
	- **[2.3 Additional Information](#page-14-0)**

- **[3. Network File Systems: nfs, afs/dfs, and further](#page-16-0)**
	- **[3.1 Network File System \(nfs\)](#page-17-0)**
	- **[3.2 Andrew File System \(AFS or DFS\)](#page-24-0)**
	- **[3.3 Further Systems for Networked Access to Files](#page-30-0)**

<span id="page-3-0"></span>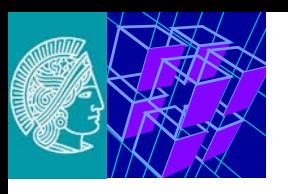

### **1. Remote Login: Telnet**

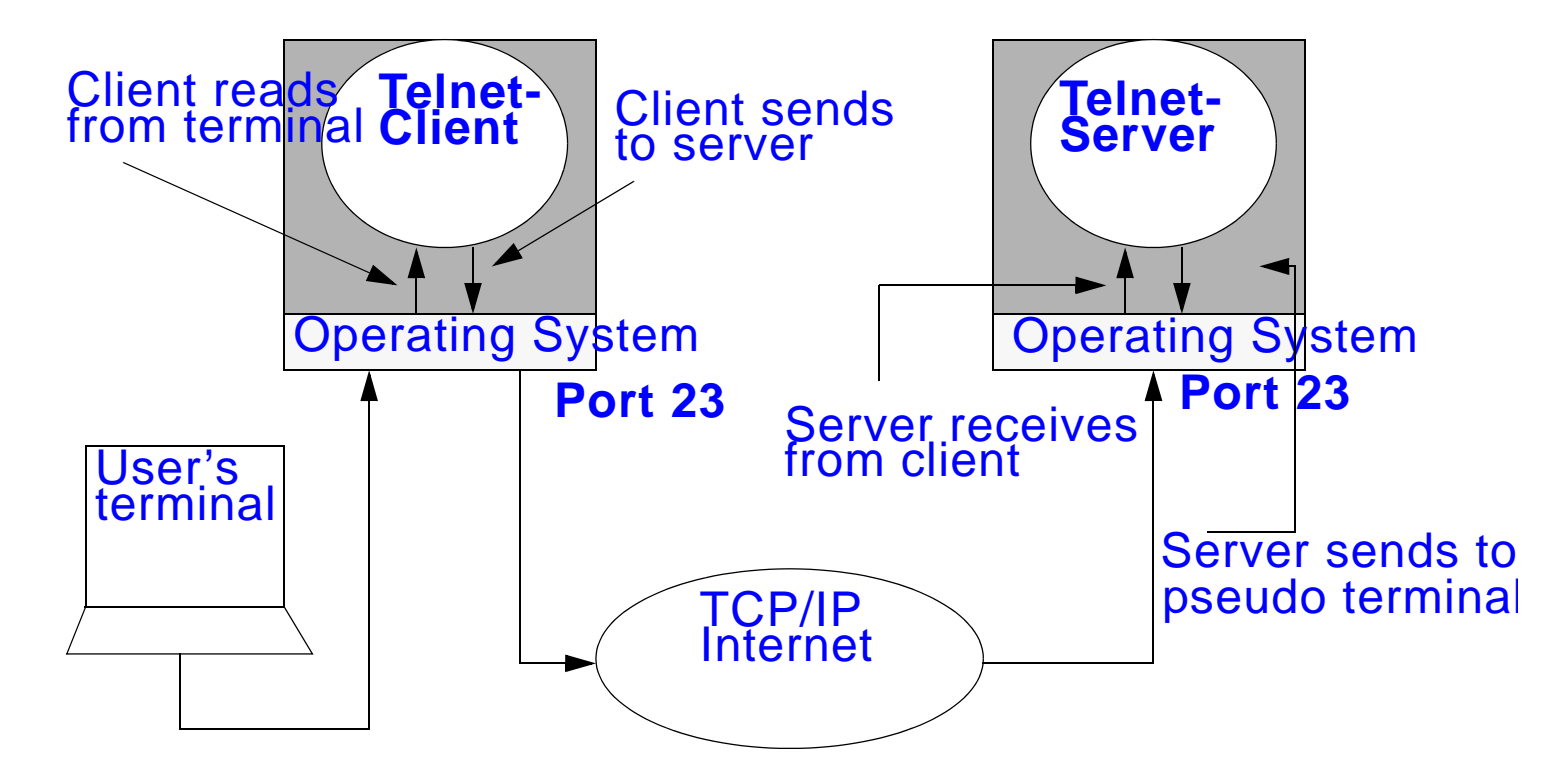

#### **Functionality:**

- **remote login**
	- "Network Virtual Terminal"
- **full screen, i.e. scrolling but no graphics capability**
- **simple terminal protocol**
- **permits negotiations of options** 
	- e.g. data transfer: binary or ASCII

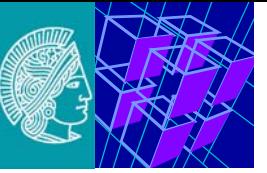

#### **Implementation**

- **based on TCP connection between client and server**
- **uses Port 23**
- **RFC 854: Telnet protocol specification J. Postel, J.K. Reynolds. May-01-1983 and supplements**

#### **Telnet: example**

[steinmetz on dumbek]  $\sim$  \$ telnet flute Trying 130.83.139.139... Connected to flute.kom.tu-darmstadt.de. Escape character is '^]'. Technische Universitaet DarmstadtMultimedia Kommunikationlogin:

```
login: steinmetz
  Password:Password: ...tipp..tipp..tipp..
  [steinmetz on flute] \sim $
```
#### **But Telnet is insecure:**

- **clear text password**
	- ⇒ **Hence, nowadays often switched off and replaced by ssh**

<span id="page-5-0"></span>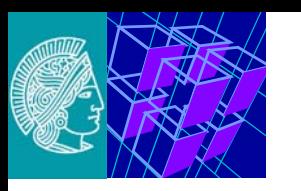

### **2. Data Transfer - File Transfer Protocol (ftp)**

#### **File Transfer allows for**

- **file transfer intiation**
	- send (put, mput)
	- receive (get, mget)
- **file transfering**
	- binary
	- textual mode (ascii)
- **file manipulation**
	- delete (del)
	- rename
- **directory operations**
	- print working directory (pwd),
	- list directory's contents (ls, dir)
	- create /remove directories (mkdir, rmdir)
	- change directory (cd)
- **user identification or "anonymous ftp"**
	- of an account/name (user)
	- identification (password)
- **additional possibilites (help, etc.)**

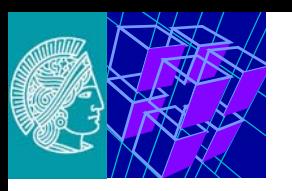

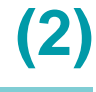

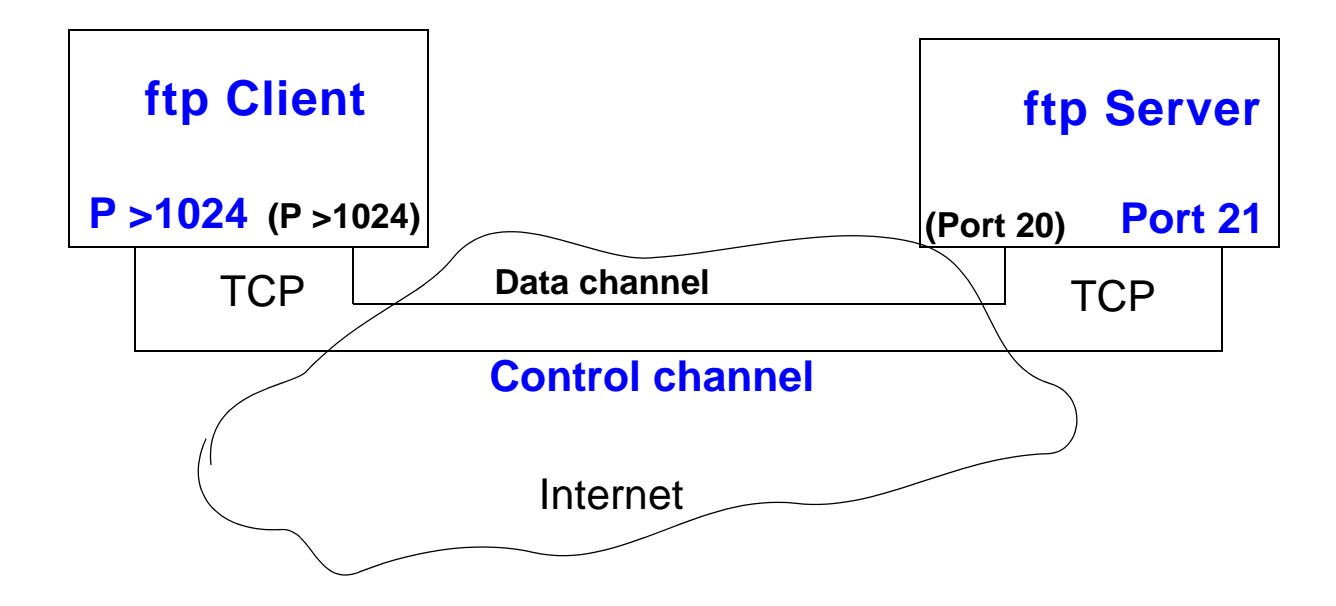

#### **Functionality**

- **uses TCP for data communication**
- **ftp client runs as a programm within the user's address space**

#### **Some Remarks**

- **no integration into local file system**
	- i.e. no transparency
- **does not use a spooler**

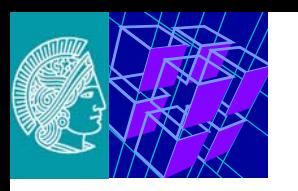

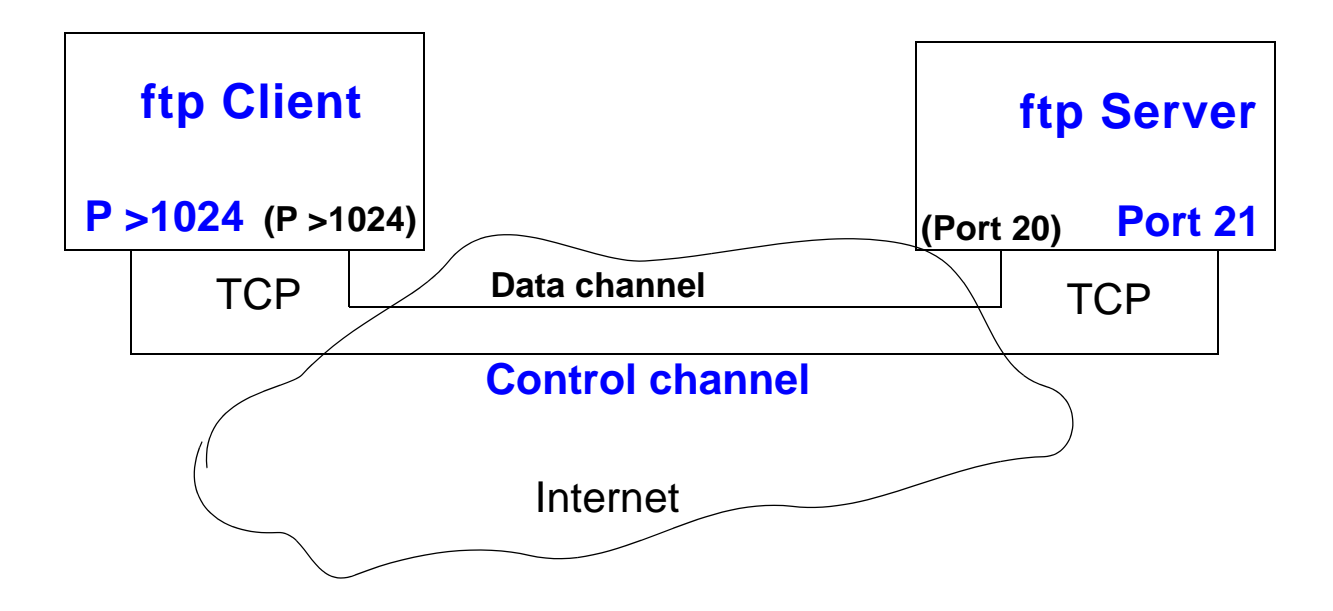

#### **Commands**

- **transmitted as a 4-character sequence plus options**
- **e.g. PASS xyz**

#### **Response**

- **sequence consisting of 3 numbers**
- **first number indicates error status**
	- 1,2,3: no error
	- 4,5: error

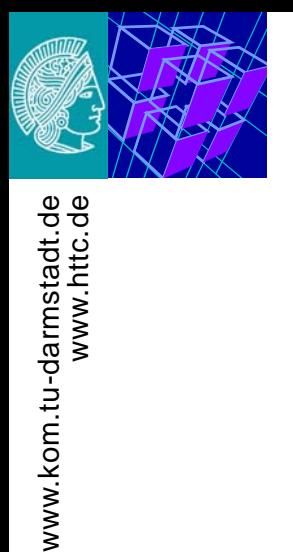

www.kom.tu-darmstadt.de

www.httc.de

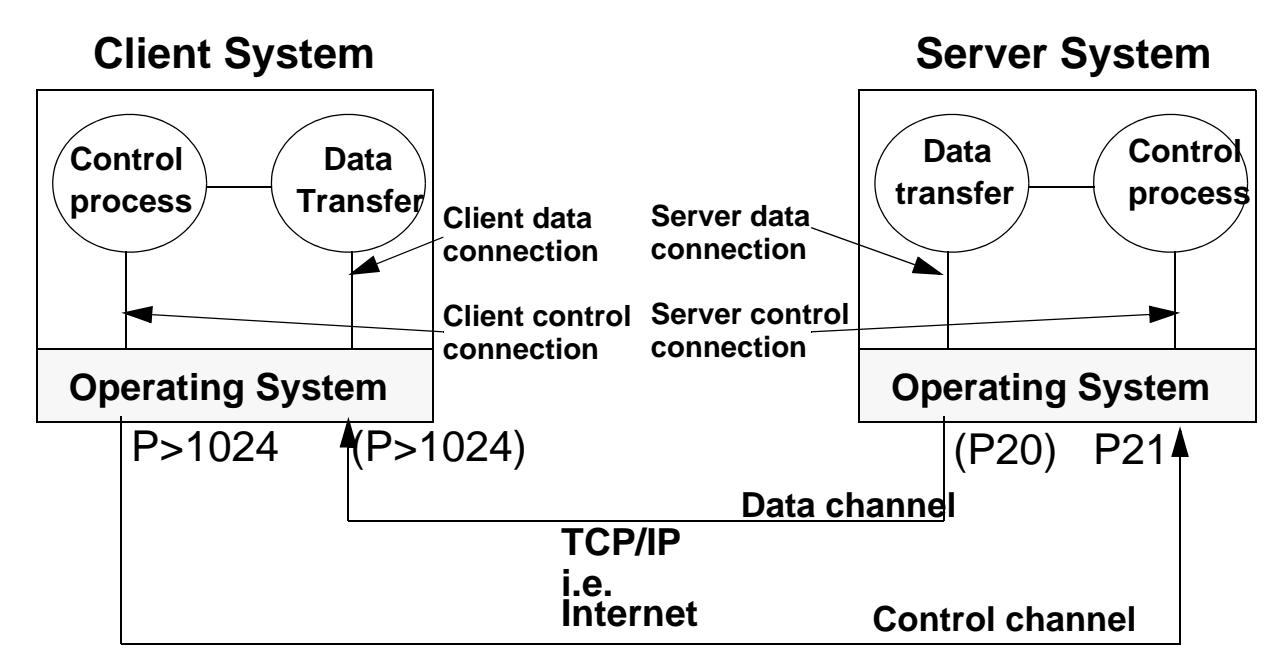

#### **TCP control connection**

- **exists while the systems interact**
- **therefore can also execute other functions during data transfer** 
	- because of 2 connections

**TCP data channel**

- **for data transfer and data of directory listings (multiline response)**
- **reconnects and disconnects for each data transfer**
- **connection set-up is done in reverse direction**

l5\_online\_e.fm **9** 27.November.04

<span id="page-9-0"></span>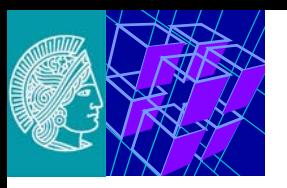

### **2.1 Example of an ftp Session (User's Perspective)**

\$ftp

ftp>

ftp> open ftp.kom.tu-darmstadt.de

Connected to conga.kom.tu-darmstadt.de. 220 conga.kom.e-technik.tu-darmstadt.de FTP server (Version wu-2.6.1-16) ready. User (conga.kom.tu-darmstadt.de:(none)):

User (conga.kom.tu-darmstadt.de:(none)): anonymous 331 Guest login ok, send your complete e-mail address as password. Password:

Password: \*\*my-passwort e-mail-Adr not-displayed\*\* 230-\*\*\*\*\*\*\*\*\*\*\*\*\*\*\*\*\*\*\*\*\*\*\*\*\*\*\*\*\*\*\*\*\*\*\*\*\*\*\*\*\*\*\*230-Welcome to KOM's FTP-Server!230 Guest login ok, access restrictions apply. ftp>

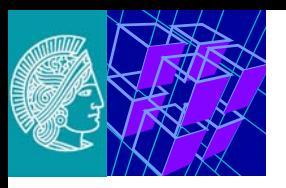

```
ftp> ls
  200 PORT command successful.150 Opening ASCII mode data connection for file 
  list.pub
  priv
  incoming
  226 Transfer complete.
  21 bytes received in 0.017 seconds (1.2 Kbytes/s)
  ftp>
```

```
ftp> pwd
  257 "/" is current directory.
  ftp>
```
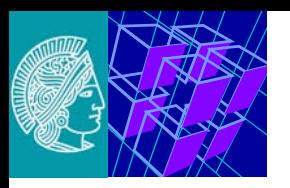

### **[Example of an ftp Session \(User's Perspective\)](#page-9-0) (3)**

```
ftp> get
  (remote-file)
(remote-file) pub/index.html
  (local-file)
(local-file) i.tmp
  200 PORT command successful.150 Opening ASCII mode data connection for pub/
  index.html (1339 bytes).
  226 Transfer complete.
  local: i.tmp remote: pub/index.html
  1375 bytes received in 1.6 seconds (0.86 Kbytes/s)
  ftp>
ftp> close
  221 Goodbye.
  ftp>
ftp> quit
  \boldsymbol{\zeta}
```
<span id="page-12-0"></span>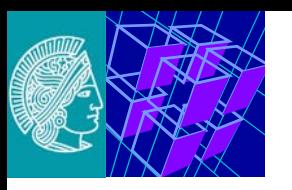

## **2.2 Example for ftp Commands (System's Perspective)**

#### **Here: telnet has been used to emulate ftp**

\$ telnet conga 21 Trying 130.83.139.247... Connected to conga.kom.tu-darmstadt.de. Escape character is '^]'. 220 conga.kom.tu-darmstadt.de FTP server (Version wu-2.4.2-academ[BETA-12](1) Wed Mar 5 12:37:21 EST 1997) ready.

USER ftp-guru

331 Password required for ftp-guru.

PASS 4to1a-kom

230 User ftp-guru logged in.

PWD

257 "/home/ftp-guru" is current directory.

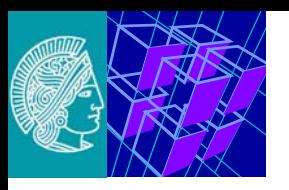

www.kom.tu-darmstadt.de

www.kom.tu-darmstadt.de<br>www.httc.de

www.httc.de

#### HELP

214-The following commands are recognized (\* =>'s unimplemented).

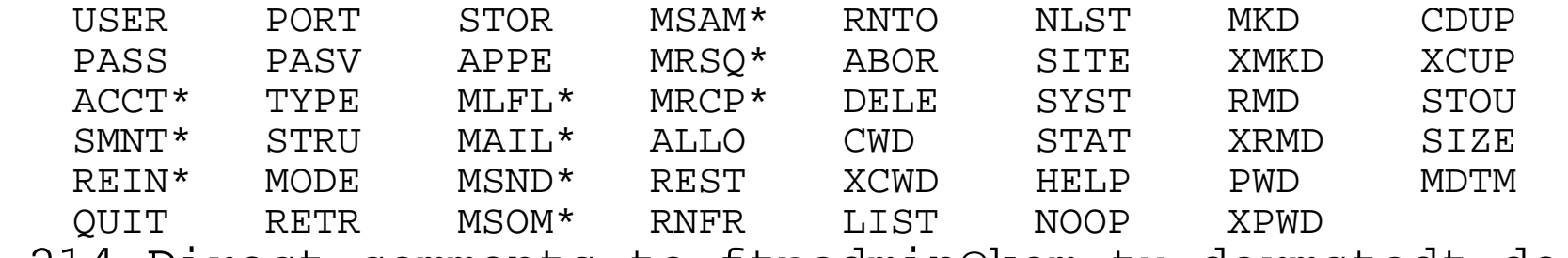

214 Direct comments to ftpadmin@kom.tu-darmstadt.de.

#### **.. and so on**

#### QUIT

221 Goodbye.

Connection closed by foreign host.

<span id="page-14-0"></span>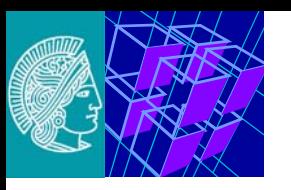

### **2.3 Additional Information**

#### **History**

- **First specification**
	- 1971 form M.I.T.
	- RFC 114
- **Variations** 
	- 1971 1985
	- more than 10 additonal changes and enhancements
- **Present version**
	- by J. Postel (and J.Reynolds)
	- as of Oct. 1985
	- RFC 959

#### **Further details by experiments**

- **as telnet session (see above)**
- **with sniffer**
	- e.g. make use of
	- www.ethereal.comwww.packetyzer.com
	- and record a simple ftp session

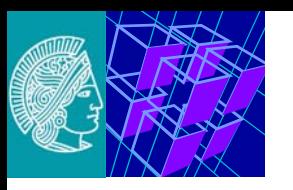

#### **Based on the UDP transport protocol**

- **simpler**
- **less complex to implement, and less code**

#### **Pure file transfer service**

- **e.g. no possibility to view file system on remote system**
- **e.g. no possibility of authentication**

#### **Application**

• **e.g. bootstrapping over the network**

<span id="page-16-0"></span>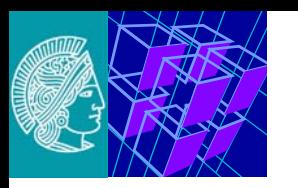

### **3. Network File Systems: nfs, afs/dfs, and further**

#### **File Transfer Protokoll**

- **explicit data request**
- **explicit commands**

#### **Integration into the file system**

- **implicit data transfer**
- **benefit: transparency**
	- locally and remotely stored data
		- treated the same/similarly
	- all programs use the data by means of read/write accesses

<span id="page-17-0"></span>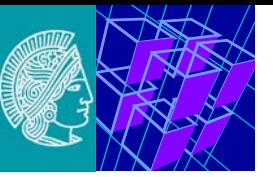

### **3.1 Network File System (nfs)**

**Network file system (nfs) for remote access to files in the network**

- **i.e. access to parts of files (as opposed to ftp)**
- **transparent access to files in remote file systems**

**History**

- **1984 announcement**
- **1985 first product presented by SUN**
- **1986 porting for system V release 2**
- **1986 NFS 3.0: improved yellow pages (localization of files) and PC-NFS**
- **1987 NFS 3.2: file locking**
- **1989 NFS 4.0: encoding**
- **1989 licensed by 260 suppliers**

**....**

**And as IETF rfc**

**1989 rfc 1094 NFS: Network File System Protocol Specification**

**....**

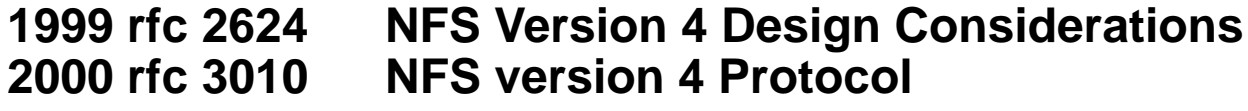

**....**

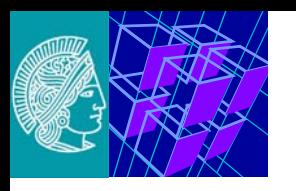

### **nfs Architecture**

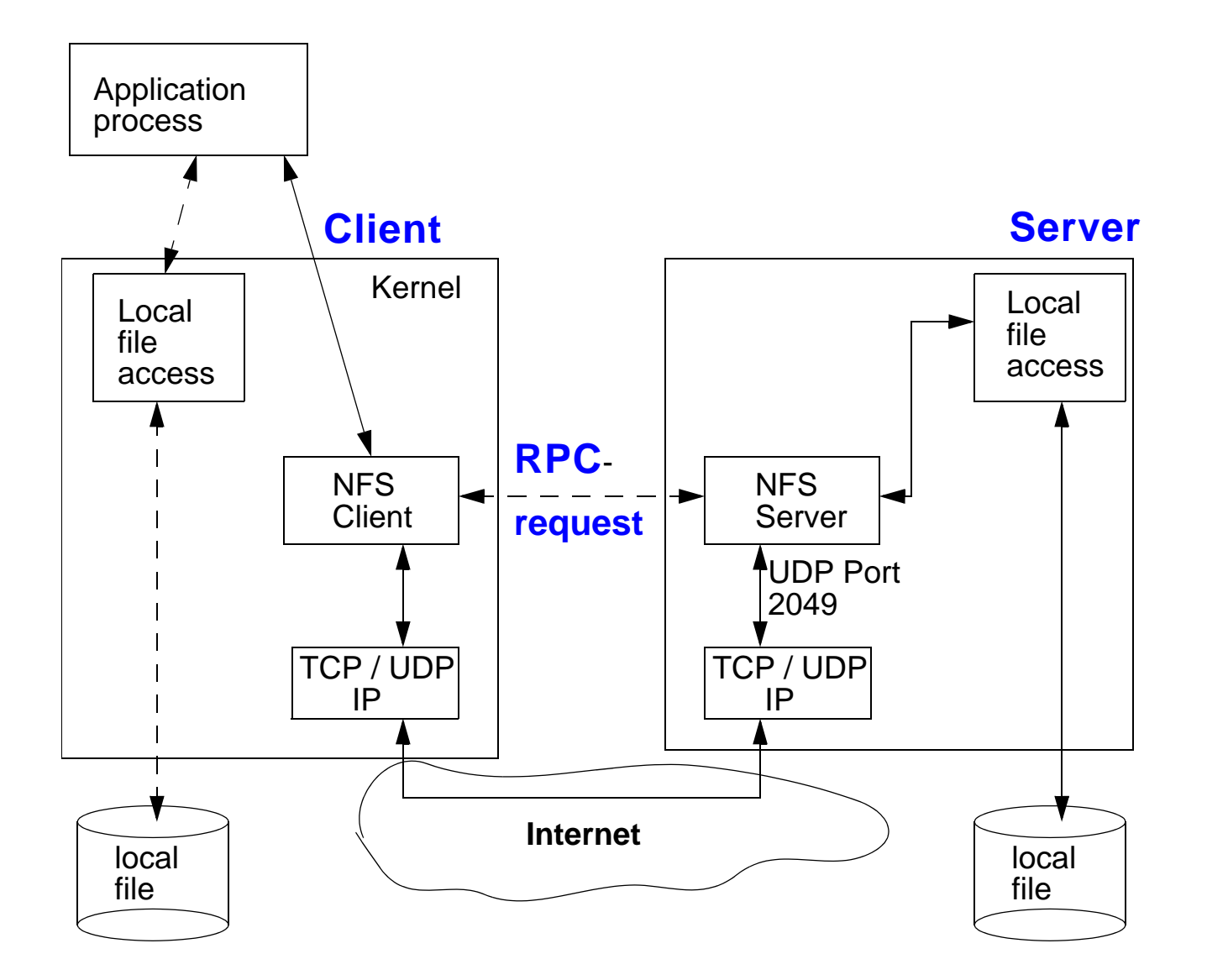

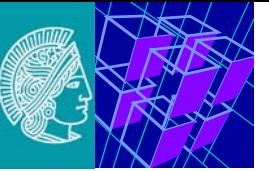

### **nfs Characteristics**

#### **in general**

- **client-server model**
- **communication**
	- originally only UDP
	- TCP enables nfs over WANs
- **no presentation services, only byte stream read and write**
- **nodes import/export directories**
- **integrated into the operating system/file system**

#### **widespread because**

- **suitable for heterogeneous networks**
- **inexpensive**
- **open system (public specification)**
- **availability**
	- simple to port to new platforms
	- public reference implementation
	- by now standard on almost all UNIX systems
		- component of e.g. UNIX-V-Release-4 since 1989
		- and e.g. PC-NFS for PCs

<span id="page-20-0"></span>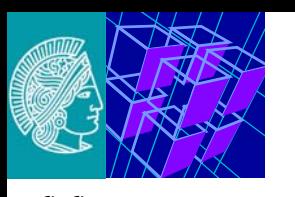

### **Implementing nfs: Mount Protocol**

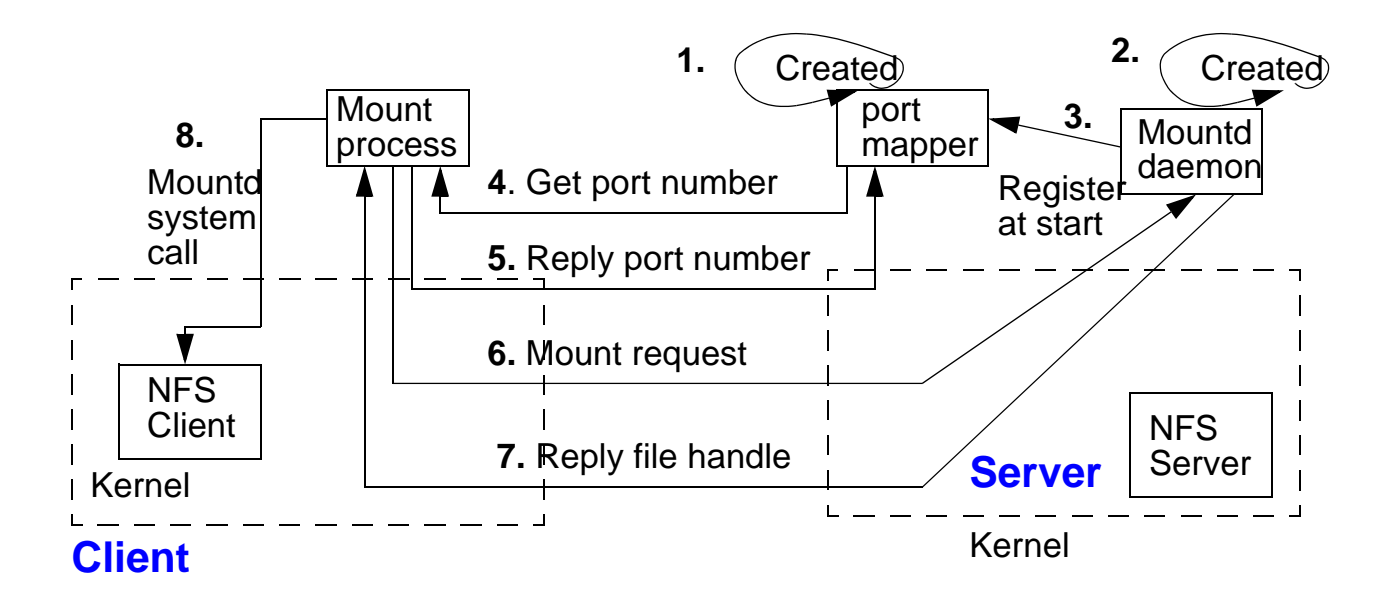

#### **NFS**

- **protocol for file access only (read and write)**
- **providing remote file access by MOUNT protocol**

#### **MOUNT**

- **connects remote file system with local directory**
- **whole remote file tree is mounted into local directory**
- **followed by NFS remote file access just as if accessing local data**

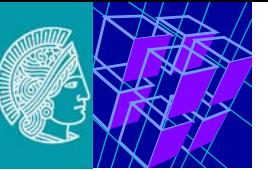

#### **MOUNT and NFS are**

- **separate protocols**
- **MOUNT or mountd supply information for NFS or nfsd (e.g. system name and paths)**

#### **Mountd and nfsd**

- **daemons with regard to Unix**
- **automatically started when the server is booted**
- **nfsd activates the NFS server code in the operating system**

#### **Mount process**

- **at nfs server**
	- <sup>a</sup>"file handle" (unique file system control block) is generated
- **to nfs client**
	- the file handle is returned
- **nfs client** 
	- uses file handles when accessing the remote (sub-)directory tree

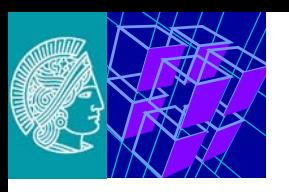

### **[Implementing nfs: Mount Protocol](#page-20-0) (3)**

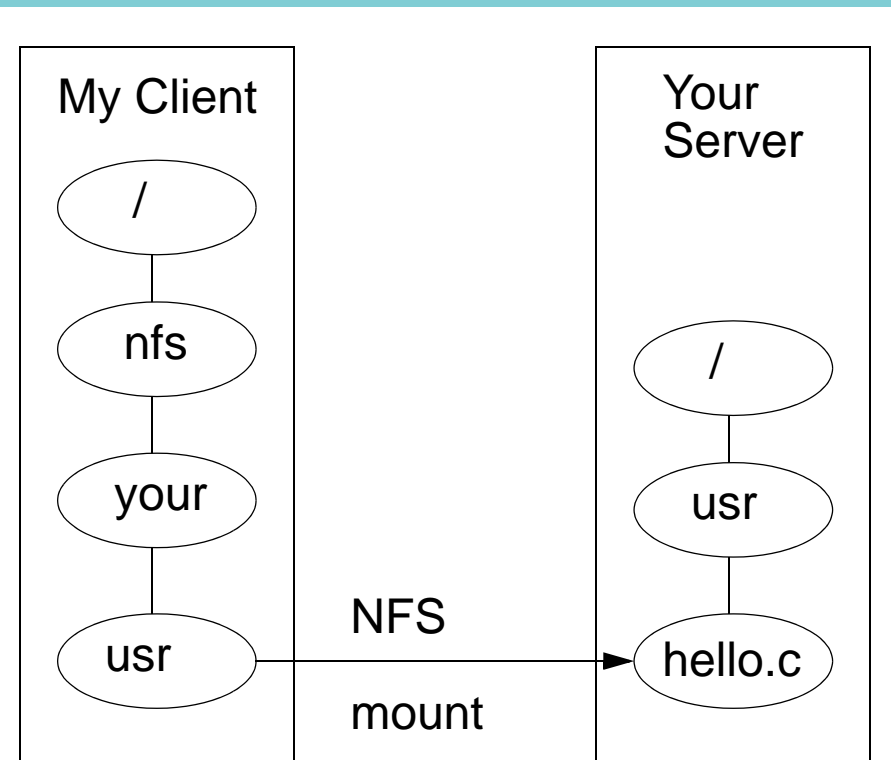

#### **Example:**

mount -t nfs your:/usr /nfs/your/usr

#### • **i.e. address /nfs/your/usr/hello.c actually is /usr/hello.c**

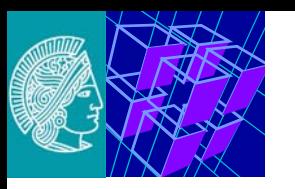

### **Specific nfs Problems**

### **Security**

- **general problem**
	- link to network always represents a potential security problem
	- Ethernet packets can be easily tapped (intercepted)

#### • **solution**

- with version 4.0: NFS supports encryption
- only privileged ports (<1024) permit data access
- similar mechanism for MOUNT
- comparison of
	- internet address
	- client name with /etc/hosts

### **Data consistency**

- **problem:** 
	- several remote NFS clients have simultaneous write access
- **lock manager** 
	- allows for files to be locked
	- service parallel to NFS (lockd)
	- with NFS version 3.2
	- **NOT** part of the operating system (e.g. not in SUN-OS)
	- no deadlock recognition

<span id="page-24-0"></span>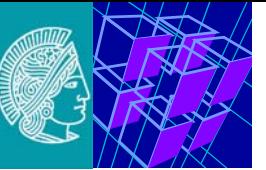

#### **Overview**

- **functionality similar to NFS**
- **mutual authentication requested when contact is established**
	- user **TOKENS** authenticate communication mutually
	- tokens generated at login
	- stored in the AFS cache manager
- **security**
	- token always has to be submitted when a service is requested
	- access protection of the AFS file tree
		- through Access Control Lists (ACL's)
	- multi-layered administration privileges

#### **Further development**

- **AFS 4.0 is called the DISTRIBUTED FILE SYSTEM (DFS)**
	- file system component in the
		- Distributed Computing Environment (DCE) of the Open Software Foundation (OSF)
	- not to be confused with the Microsoft DFS system

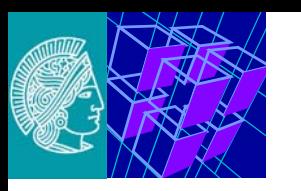

#### **Mutual authentication**

- **mutual identity proof (user, AFS authentication server)**
	- user:
		- has to know the password
	- server:
		- has to decrypt and
		- has to respond to a message which the login process has encrypted with the user password

#### **File access:**

- user: AFS cache manager on user workstation checks
	- user identity by using the token
- server: AFS file server checks
	- identity by decrypting the token and
	- by responding with the requested service

#### **In general**

- **communication partners know "Shared Secret"**
	- shared secret in form of an encryption key
- **in AFS SIMPLE and COMPLEX MUTUAL AUTHENTICATION**
	- depends on the no. of used keys and
	- depends on the no. of participating partners

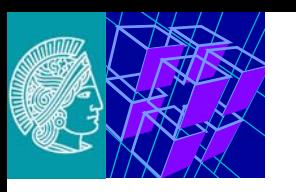

### **Simple Mutual Authentication**

#### **In general**

• usually the first step of authentication during login

#### **Challenge-response process**

- **1. Login program on AFS client workstation** 
	- sends **CHALLENGE MESSAGE**
		- with encryption key encoded by login (computed from user password -afs-password)
	- to authentication server (using AFS database server)

#### **2. Authentication server**

• decrypts message with the user password listed in the database

#### **3. Authentication server**

• generates response, which also contains original message

#### **4. Authentication server**

• sends this response encoded with the same key back to the login process

#### **5. Login process**

• decrypts and verifies the response with the original message

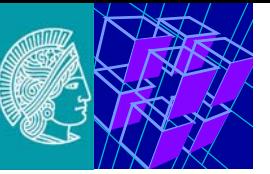

### **Complex Mutual Authentication**

- **1 (step): simple mutual authentication**
- **2: TICKET GRANTER (auth. server comp.) supplies TOKEN to the login process**

#### **Token contains**

- server ticket Tc
	- confirmation for successful user identity verification
	- Tc is encrypted with server encryption key Ks (shared secret of the AFS server and the auth. server of one cell)
	- thus client **cannot** decrypt Tc
- session key Kc,s
	- random number issued by the ticket granter
	- shared secret between client and AFS servers
	- Kc,s is part of the tickets (encrypted with the server key) and also unencrypted in the token
- flag for which servers the ticket is valid
- ticket validity period
- complete ticket encrypted with encryption key; the key is known to the login process and to the auth. server

#### **AFS cache manager**

- does not know the user password does not know the encryption key derived from it
- is used for storing the encrypted ticket and session keys

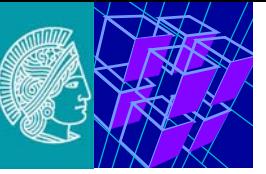

### **File Access in AFS**

- **1. On behalf of the user, the AFS cache manager sends the encrypted ticket and the requested service (encrypted with the session key) to AFS**
- **2. The AFS server deciphers the ticket to learn the session key (session key is the shared secret)**
- **3. AFS server sends response encrypted with the session key**

#### **Reliability Concept**

- **client can recognize session key only**
	- if it was able to decipher the token
- **deciphering only possible** 
	- if the user knows the correct password at login
- **AFS server can learn session key only** 
	- by deciphering the ticket
- **ticket granter only generates valid ticket**
	- if the identity of the user has been proven.
	- The ticket is encrypted with the server encryption key
- **only ticket granter and AFS server know the server encryption key**
- **critical:** 
	- AFS database server (auth. database, auth. server, ticket granter)

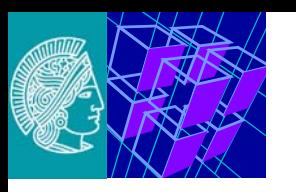

### **Access Protection in AFS**

**Access Protection through Access Control Lists (ACLS's)**

- **one ACL per directory**
- **defines file access rights**
	- lookup (to display ACL and files)
	- insert (to generate directory entries)
	- delete (to remove directory entries)
	- administer (to change the ACL of a directory)
	- read (to reads the file, if the UNIX-Bit r has been set for the owner, analog execution if x has been set)
	- write (like to read, if w has been set for owner)
	- lock (to set and to remove advisory locks)
- **20 entries per ACL**
	- user and group name with access rights
		- one-character abbreviations for access rights
	- users themselves can
		- define (up to 20) groups (users or systems)
		- place their own or foreign groups into an ACL

<span id="page-30-0"></span>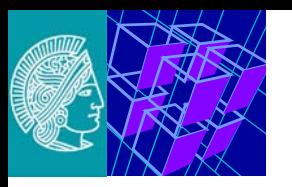

### **3.3 Further Systems for Networked Access to Files**

### **Coda**

#### **Coda networked filesystem**

- **origin in AFS2**
- **has been developed at CMU since 1987**
- **by the systems group of M. Satyanarayanan**

**It has many features that are very desirable for network filesystems.** 

**Features (Coda has several features not found elsewhere)**

- **Disconnected operation for mobile computing**
- **Is freely available under a liberal license**
- **High performance through client side persistent caching**
- **Server replication**
- **Security model for authentication, encryption and access control**
- **Continued operation during partial network failures in server network**
- **Network bandwith adaptation**
- **Good scalability**
- **Well defined semantics of sharing, even in the presence of network failures**

http://www.coda.cs.cmu.edu/

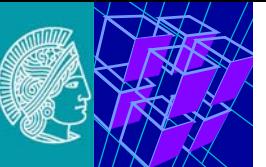

### **Samba**

#### **features**

- **File & print services**
- **Authentication and Authorization**
- **Name resolution**
- **Service announcement (browsing)**

#### **"Common Internet File System" CIFS**

- **all features managed through this protocol suite**
- **name introduced by Microsoft**

#### **Samba is**

- **an open source CIFS implementation,**
- **available for free from the**

http://samba.org/ mirror sites. http://de.samba.org/samba/samba.html